# **Distribute Travel**

# SINGLE BRAND API V2.1

## INTRODUCTION

The Distribute Travel API provides high performance, low latency access to a wide range of pricing and availability data from a range of Tour Operators and OTA's (Suppliers) selling pre-packaged and dynamically-packaged holidays.

This document describes the basic functionality of the API, and serves as a reference guide to developers wishing to integrate one of the supported Supplier's data with their own services. We also provide a Helpdesk service, which provides the facility to contact our engineers directly with any questions you may have.

## ACCESSING THE API

The API is available at the following URL: http://v2.feeds.distributenetwork.net/singlebrand.asmx

The feed supports both SOAP and REST, details of the request formats are available at the URL above. A WSDL definition is available at http://v2.feeds.distributenetwork.net/singlebrand.asmx?WSDL

The feed supports a number of different brands – data for each brand can be accessed by specifying one of the three letter Brand codes in the request. Please contact us via the Helpdesk for details of the BrandCode required for your implementation.

API KEY - To access any of the web services, you will require a unique API Key. This can be obtained by contacting us via the Helpdesk.

HELPDESK - http://help.distributetravel.com/ or help@distributetravel.com

## LIVE AVAILABILITY SERVICES

Availability services encapsulate information relating to the pricing and availability of holidays available from each of the Suppliers in the system. Availability and pricing can be very volatile, especially for late-availability holidays departing in the next few weeks, and the API returns this information in as close to 'real-time' as possible.

#### NOTE: There are 2 separate services.

Both provide raw availability and pricing data based on the criteria you specify. This information is provided in a structured XML response, and can be used within your own applications as required.

- 1. GetDeals If you need to request deals by Country, Region, or Resort, you must use this service. The core 'Availability' service in the API is this 'GetDeals' service. View details on Page 3.
- 2. GetDeals\_ByHotel If you need to request deals by Hotel, you must use this service. View details on Page 9.

We also offer a number of customized API services for our clients, including the ability to search based on destination IATA codes and specific hotel. If you are interested in using these services, or have any suggestions for services which may be useful, please contact us via the Helpdesk.

## GetDeals (to request deals by Country, Region, or Resort)

The 'GetDeals' service is our core service providing access to our Suppliers' live availability and pricing data.

### REQUEST FORMAT

The service can be accessed at the following URL. There is a test form, along with technical details of how to send your requests available at this URL. http://v2.feeds.distributenetwork.net/singlebrand.asmx?op=GetDeals

#### The following parameters must be passed to the request.

Please note that all parameters must be supplied, optional parameters (indicated below) should be passed as an empty string where no value is required.

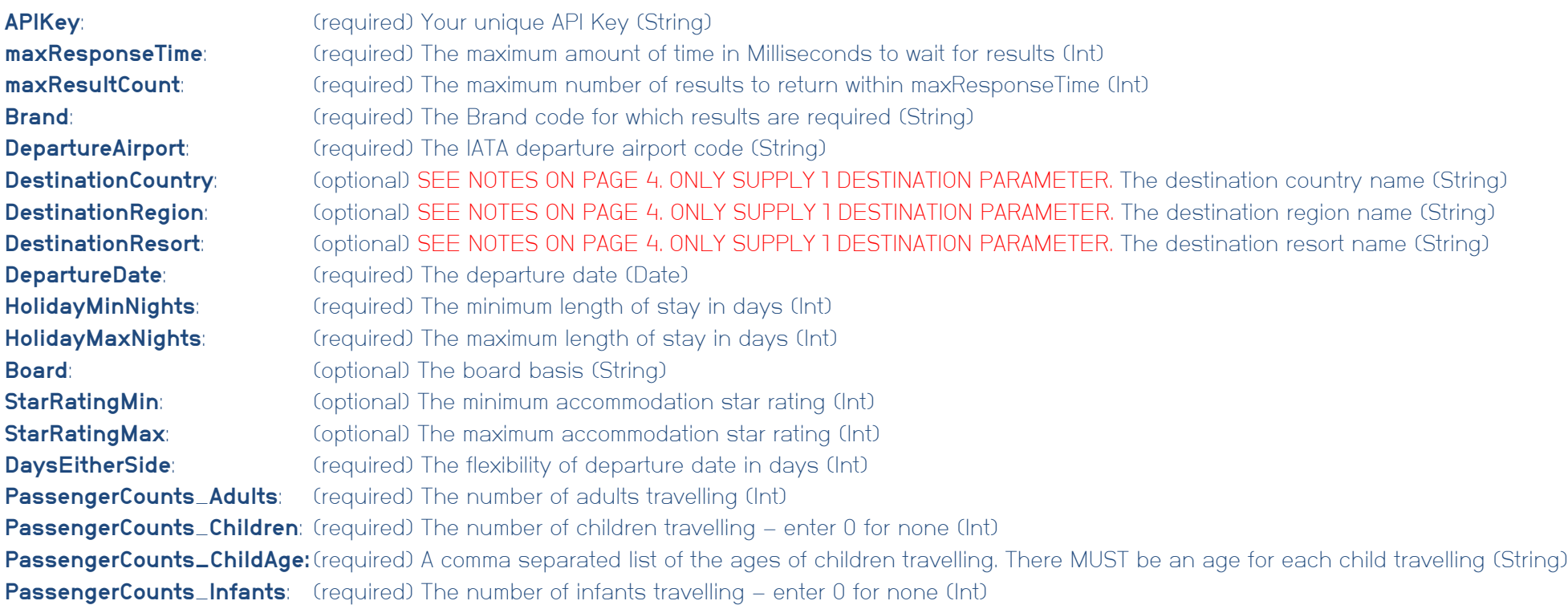

## **NOTES**

APIKey: This will be supplied to you on application. Please email help@distributetravel.com to apply for an API Key. maxResponseTime: This controls the maximum amount of time to wait for a result. The result may return sooner if 'maxResultCount' results can be obtained quicker maxResultCount: This controls the maximum number of results returned. Less results may be returned if 'maxResponseTime' is reached.

**Brand:** Please contact us for details of the brand code required for your implementation

DepartureAirport: Please use standard IATA codes. We support group codes for departure airports (e.g. LON, NORTH\_WEST) – please see the Helpdesk for a full, list DestinationCountry: Please contact us to obtain an up to date list of country names which are supported. NOTE that this IS case-sensitive.

DestinationRegion: Please contact us to obtain an up to date list of region names which are supported. NOTE that this IS case-sensitive.

DestinationResort: Please contact us to obtain an up to date list of resorts names which are supported. NOTE that this IS case-sensitive.

NOTE: ONLY SUPPLY 1 DESTINATION PARAMETER, i.e. Country, Region or Resort. IF MULTIPLE VALUES ARE PROVIDED, THEY WILL BE PROCESSED IN THE ORDER SHOWN ABOVE. IT IS POSSIBLE TO SPECIFY AN 'ANYWHERE' SEARCH BY LEAVING ALL DESTINATION PARAMETERS EMPTY. THIS WILL RETURN RESULTS FOR ANY DESTINATION BASED ON THE CRITERIA SPECIFIED IN A SINGLE REQUEST. IT SHOULD BE NOTED THAT 'ANYWHERE' SEARCHES CAN INCUR HIGHER USAGE COSTS SO SHOULD BE USED WITH CAUTION.

**DepartureDate:** Departure date of holiday MUST be specified in YYYY-MM-DD format.

**Board:** Please see the Helpdesk for a full list of valid Board Basis codes

PassengerCounts\_ChildAge: Child ages \*must\* be specified for each child travelling. If there are 2 children (aged 12 and 14) travelling, a valid value is 12,74. An error will occur if sufficient data is not provided.

#### Example requests

holidays from MAN to Spain, departing 28<sup>th</sup> May 2017, between 7 and 14 nights, flexibility of 7 days, 2 adults and 2 children (aged 12 and 14)

GET /singlebrand.asmx/GetDeals?**APIKey**=**xxxxxxxxxx**&**maxResponseTime**=**4000**&**maxResultCount**=**100**&**Brand**=**XXX**&**DepartureAirport**=**MAN**& **DestinationCountry**=Spain&**DestinationRegion**=&**DestinationResort**=&**DepartureDate**=**2017-05-**

**28**&**HolidayMinNights**=**7**&**HolidayMaxNights**=**14**&**Board**=&**StarRatingMin**=&**StarRatingMax**=&**DaysEitherSide**=**7**&**PassengerCounts\_Adults**=**2**&**P assengerCounts\_Children**=**2**&**PassengerCounts\_ChildAge**=**12,14**&**PassengerCounts\_Infants**=**0** HTTP/1.1

Host: v2.feeds.distributenetwork.net

### holidays from MAN to Marmaris, departing 28th July 2017, between 7 and 10 nights, All Inclusive, flexibility of 7 days, 2 adults

GET

/singlebrand.asmx/GetDeals?**APIKey**=**xxxxxxxxxx**&**maxResponseTime**=**4000**&**maxResultCount**=**100**&**Brand**=**XXX**&**DepartureAirport**=**MAN**&**Destin ationCountry**=&**DestinationRegion**=&**DestinationResort**=**MARMARIS**&**DepartureDate**=**2017-07-**

**28**&**HolidayMinNights**=**7**&**HolidayMaxNights**=**10**&**Board**=**AI**&**StarRatingMin**=&**StarRatingMax**=&**DaysEitherSide**=**7**&**PassengerCounts\_Adults**=**2** &**PassengerCounts\_Children**=**0**&**PassengerCounts\_ChildAge**=&**PassengerCounts\_Infants**=**0** HTTP/1.1

Host: v2.feeds.distributenetwork.net

### RESPONSE FORMAT

The following is an example XML response. A response will return up to 'maxResultCount' matching <PackageHoliday> elements per response. The actual number of results returned varies based on the complexity of the query and the current load on the service. We optimize results to return within 'maxResponseTime' milliseconds.

Please note that ALL elements are returned for every response, however the completeness of the response varies by supplier. If information is not available, a 'null' element is returned.

Each element includes a brief description where necessary, although most should be fairly self-explanatory.

- <PackageHolidaysResponse>
- < RequestLog>

 <RequestGUID>afe4cc33-8627-4d59-b374-f719a495f350</RequestGUID> <!-- **Unique request key** --> <MethodName>GetDeals\_SingleBrand\_V2</MethodName> <RequestDateTime>2016-07-10T12:59:27</RequestDateTime> <!-- **Date/time of the request (GMT)** --> <AvailableResults>28203</AvailableResults> <!-- **Number of matching results available in our cache** --> <maxResultCount>100</maxResultCount> <!-- **Maximum number of results requested** --> <ResponseTime>844</ResponseTime> <!-- **Response time of this request in MilliSeconds** --> <Host>IP-xxxxxxxx</Host> <!-- **Server used for the request** --> <APIKey>xxxxxx</APIKey> <!-- **Confirmation of the APIKey used for the request** --> <ClientIP>88.211.16.190</ClientIP> <CachedResult>90</CachedResult> <!-- **Percentage of results returned from our cache** -->

 <ThreadsComplete>169</ThreadsComplete> <ThreadsError>11</ThreadsError>

#### </RequestLog>

- <PackageHoliday>

<ItemKey>+UEWOieE3TYRQNuujxD8Tg==</ItemKey> <!-- **Unique package holiday key**-->

- 
- 
- 
- <HolidayCountry>Turkey</HolidayCountry> <!-- **Holiday country** -->
- <HolidayRegion>Lycian Coast</HolidayRegion> <!-- **Holiday region** -->
- <HolidayResort>MARMARIS</HolidayResort> <!-- **Holiday resort** -->
- 
- <BoardBasis>AI</BoardBasis> <!-- **Board basis code** -->
- <RoomTypeDescription>Twin/3 S WC Bal/Ter</RoomTypeDescription> <!-- **Room description** -->

- 
- 
- 
- 
- 
- 

 <Cost>180</Cost> <!-- **Quantity of 'API Units' necessary to fulfill the request applied to your usage quota** -->

- 
- <Brand>XXX</Brand> <!-- **Brand code providing the holiday**-->
- <LastUpdate>2016-07-27T07:44:54</LastUpdate> <!-- **Date/time that this record was last updated**-->
- <Expiry>2016-07-27T07:44:54</Expiry> <!-- **Date/time that this record will no longer be valid**-->
	-
	-
	-
- <Duration>10</Duration> <!-- **Duration of the holiday in days** -->
	-
	-

 <DeeplinkUrl>http://www.supplier.com/exampleholiday/</DeeplinkUrl> <!-- **Deeplink to Supplier web site** --> <OfferReference></OfferReference> <!-- **Supplier Offer Reference** --> <AdditionalInformation>

<Information name="Concept">FamilyComfort</Information> <!-- **such as Hotel Type or Supplier product ID.**--> <Information name="HolidayType">Family</Information> </AdditionalInformation>

- <PriceDetails>

<Currency>GBP</Currency> <!-- **Currency of pricing** -->

- 
- 
- 
- <TotalPriceBeforeDiscount>1,886.00</TotalPriceBeforeDiscount> <!-- **Total price of holiday before discount** -->
- 
- 
- <Extras>
	-
	-
	-
	-
	-
	- - <CompulsarySupplement>
			- <Description>Compulsary Supplement</Description>
				- <Cost>2.50</Cost>
			- </CompulsarySupplement>
	- </CompulsarySupplements>
	- - <OptionalExtra>
			- <Description>Transfers</Description>
			- <Cost>12.00</Cost>
			- </OptionalExtra>
			- <OptionalExtra>
				- <Description>InFlight Meal</Description> <Cost>16.00</Cost>
			- </OptionalExtra>
			- <OptionalExtra>

<Information name="ProductID">H0000832</Information> <!-- **AdditionalInformation contains Supplier specific data for this deal,** -->

- 
- 
- <PricePerAdult>943.00</PricePerAdult> <!-- **Price per adult based on number of adults travelling** -->
- <PricePerChild>565.00</PricePerChild> <!-- **Price per child based on number of children travelling (empty if no children travelling** -->
- <PricePerInfant>50.00</PricePerInfant> <!-- **Price per infant (empty if 0 infants travelling)**-->
- <NumberOfAdults>2</NumberOfAdults> <!-- **Number of adults travelling** -->
- <NumberOfChildren>1</NumberOfChildren> <!-- **Number of children travelling** -->
- <NumberOfInfants>1</NumberOfInfants> <!-- **Number of infants travelling** -->
	-
- <TotalPrice>1,886.00</TotalPrice> <!-- **Total price of holiday** -->
- <AdjustedPrice>1,886.00</AdjustedPrice> <!-- **An adjusted price taking into account 'hidden' fees** -->
	- <FreeChild>true</FreeChild> <!-- **Indicates whether a free child place is available** -->
	- <MealsIncluded>true</MealsIncluded> <!-- **Indicates whether meals are included in holiday** -->
	- <TransfersIncluded>true</TransfersIncluded> <!-- **Indicates whether transfers are included** -->
	- <LuggageIncluded>false</LuggageIncluded> <!-- **Indicates whether luggage is included** -->
	- <Bonded>true</Bonded> <!-- **Indicates whether the supplier is bonded** -->
	- <CompulsarySupplements> <!-- **A breakdown of any compulsory supplements** -->

<OptionalExtras> <!-- **A breakdown of any optional supplements** -->

#### <Description>Travel Foundation</Description>

<Cost>2.00</Cost>

#### </OptionalExtra>

</OptionalExtras>

#### </Extras>

</PriceDetails>

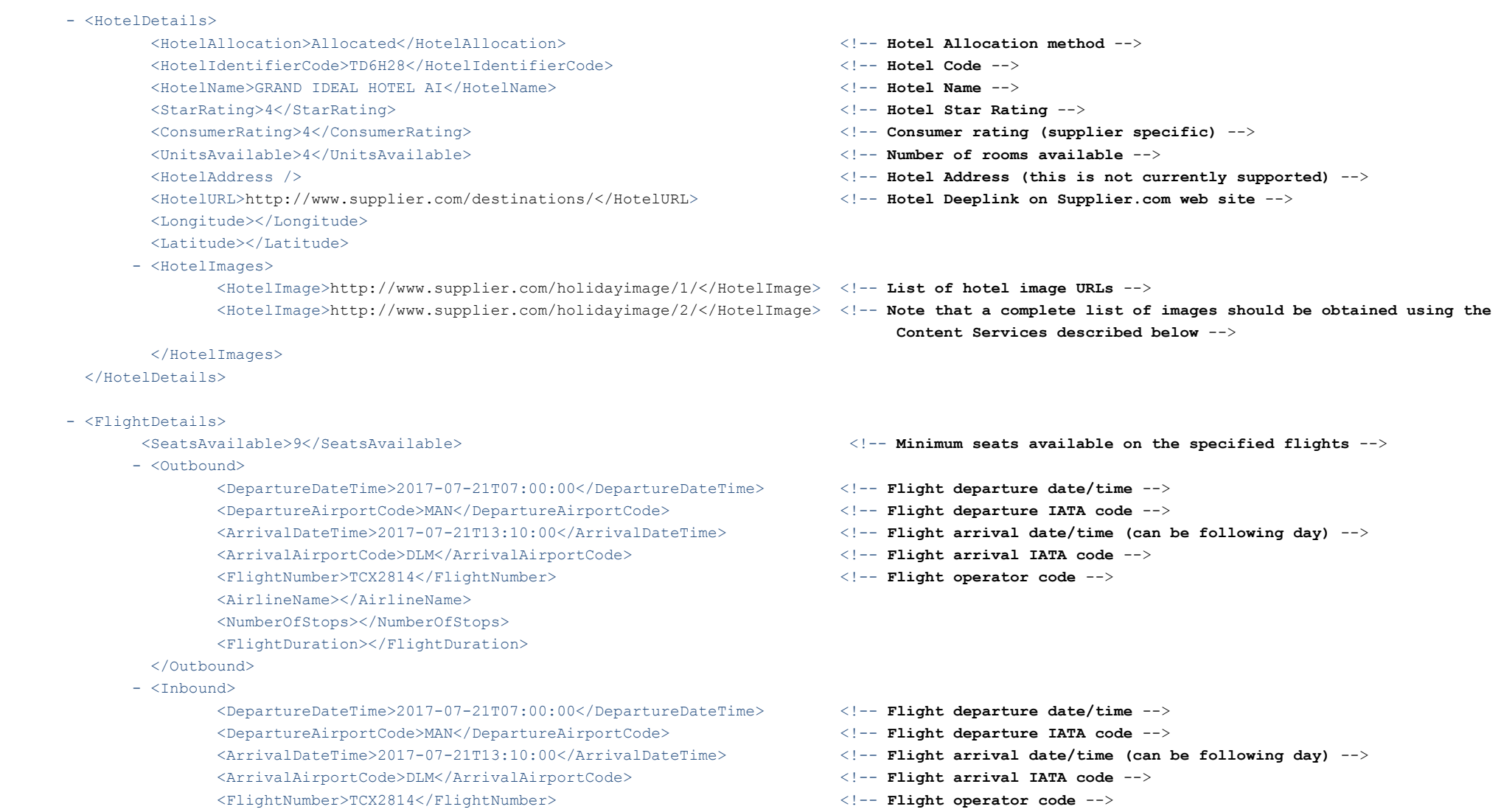

 <AirlineName></AirlineName> <NumberOfStops></NumberOfStops> <FlightDuration></FlightDuration> </Inbound> </FlightDetails> </PackageHoliday> </PackageHolidaysResponse>

8

## GetDeals\_ByHotel (to request deals by Hotel)

## REQUEST FORMAT

The service can be accessed at the following URL. There is a test form, along with technical details of how to send your requests available at this URL. http://v2.feeds.distributenetwork.net/singlebrand.asmx?op=GetDeals\_ByHotel

The following parameters must be passed to the request.

Please note that all parameters must be supplied, optional parameters (indicated below) should be passed as an empty string where no value is required.

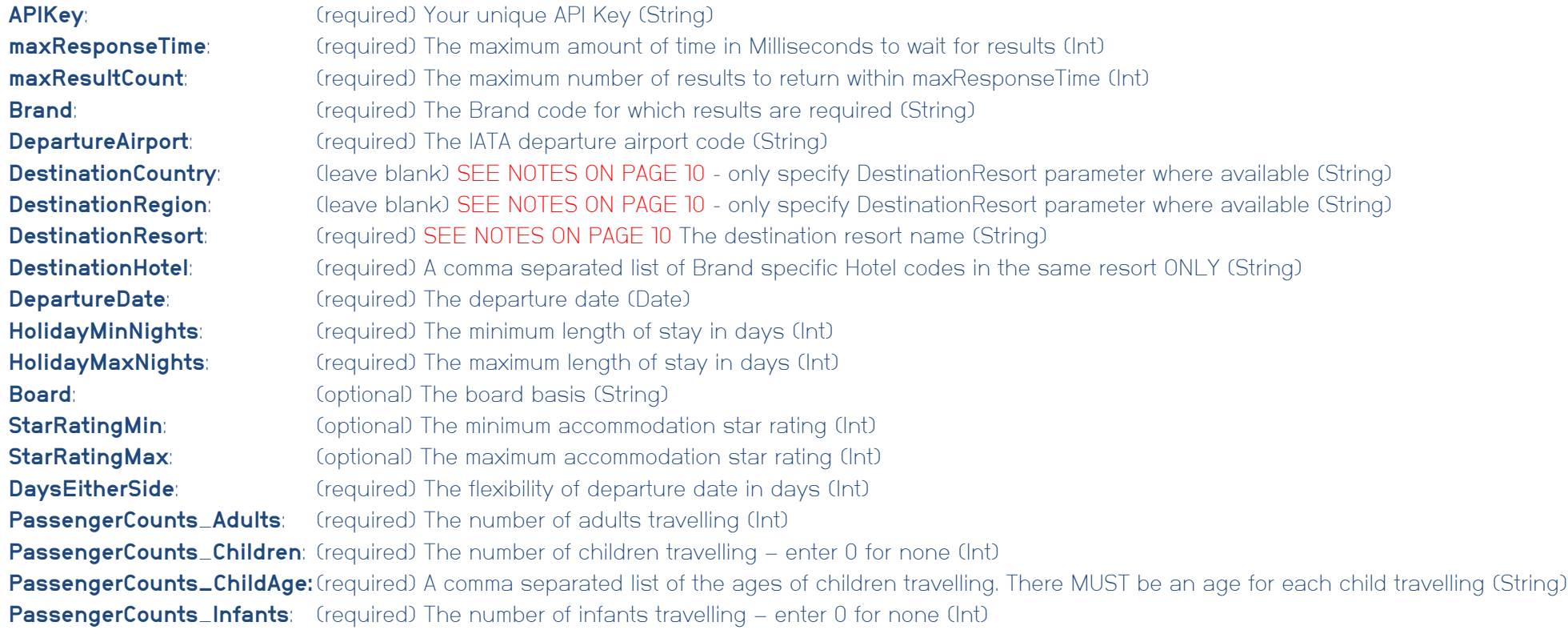

## **NOTES**

APIKey: This will be supplied to you on application. Please email help@distributetravel.com to apply for an API Key.

maxResponseTime: This controls the maximum amount of time to wait for a result. The result may return sooner if 'maxResultCount' results can be obtained quicker maxResultCount: This controls the maximum number of results returned. Less results may be returned if 'maxResponseTime' is reached.

**Brand:** Please contact us for details of the brand code required for your implementation

DepartureAirport: Please use standard IATA codes. We support group codes for departure airports (e.g. LON, NORTH\_WEST) – please see the Helpdesk for a full list Destination Country/Region/Resort: Please contact us to obtain an up to date list of destination names which are supported. This is case-sensitive.

NOTE ONLY SPECIFY THE RESORT THE HOTEL IS IN. LEAVE COUNTRY/REGION EMPTY UNLESS THERE IS NO RESORT LISTED IN THE DESTINATION LIST. i.e. if Country/Region/Resort is shown as Greece/Corfu/KAVOS – only specify DestinationResort=KAVOS

or if there is no resort level shown in the documentation i.e. Country/Region/Resort is shown as China/Hong Kong/blank – only specify DestinationRegion=Hong Kong DestinationHotel: The brand specific Hotel code MUST be specified. Please contact us to obtain an up to date list of hotel codes..

**DepartureDate:** Departure date of holiday MUST be specified in YYYY-MM-DD format.

**Board:** Please see the Helpdesk for a full list of valid Board Basis codes

PassengerCounts\_ChildAge: Child ages \*must\* be specified for each child travelling. If there are 2 children (aged 12 and 14) travelling, a valid value is 12,74. An error will occur if sufficient data is not provided.

#### Example requests

holidays from LGW to Hotel X in Kavos, departing 28<sup>th</sup> May 2017, between 7 and 14 nights, flexibility of 7 days, 2 adults and 2 children (aged 12 and 14) GET /singlebrand.asmx/GetDeals\_ByHotel?**APIKey**=**xxxxxxxxxx**&**maxResponseTime**=**4000**&**maxResultCount**=**100**&**Brand**=XXX &**DepartureAirport**=**LGW**&**DestinationCountry**=&**DestinationRegion**=&**DestinationResort**=**KAVOS**&**DestinationHotel**=**10000** &**DepartureDate**=**2017-05- 28**&**HolidayMinNights**=**7**&**HolidayMaxNights**=**14**&**Board**=&**StarRatingMin**=&**StarRatingMax**=&**DaysEitherSide**=**7**&**PassengerCounts\_Adults**=**2**&**P**

**assengerCounts\_Children**=**2**&**PassengerCounts\_ChildAge**=**12,14**&**PassengerCounts\_Infants**=**0** HTTP/1.1 Host: v2.feeds.distributenetwork.net

holidays from LGW to Hotel X, and Hotel Y in Kavos, departing 28<sup>th</sup> May 2017, between 7 and 14 nights, flexibility of 7 days, 2 adults and 0 children

GET /singlebrand.asmx/GetDeals\_ByHotel?**APIKey**=**xxxxxxxxxx**&**maxResponseTime**=**4000**&**maxResultCount**=**100**&**Brand**=XXX &**DepartureAirport**=**LGW**&**DestinationCountry**=&**DestinationRegion**=&**DestinationResort**=**KAVOS**&**DestinationHotel**=**10000,10001**&**Departur eDate**=**2017-05-**

**28**&**HolidayMinNights**=**7**&**HolidayMaxNights**=**14**&**Board**=&**StarRatingMin**=&**StarRatingMax**=&**DaysEitherSide**=**7**&**PassengerCounts\_Adults**=**2**&**P assengerCounts\_Children**=**0**&**PassengerCounts\_ChildAge**=&**PassengerCounts\_Infants**=**0** HTTP/1.1 Host: v2.feeds.distributenetwork.net

## RESPONSE FORMAT

The response format is as shown on Page 5.

### NEW IN THIS VERSION

Addition of GetDeals\_ByHotel service